# Творческий проект на тему:

#### Как делают книги?

#### Исполнитель проекта:

Ученица 4 класса Елнатской средней школы Лапшина Диана.

 Руководитель проекта : учитель Углова Надежда Витальевна.

#### Объект изучения : Книга.

**Цель проекта** : Изучить современный технологический процесс изготовления книги.

#### **Задачи:**

1.Узнать как делают книги.

2. Технология изготовления от «А» до «Я». 3.Попробовать самостоятельно изготовить журнал или книгу.

#### В поисках истины

Из книг можно узнать обо всем на свете. Даже о том, как делают книги.

У нас дома есть книги для домашнего чтения: много детских книг, есть книги научные и книги для внеклассного чтения.

 Иногда для решения домашнего задания по литературе или русскому языку я обращаюсь за помощью к домашней библиотеке.

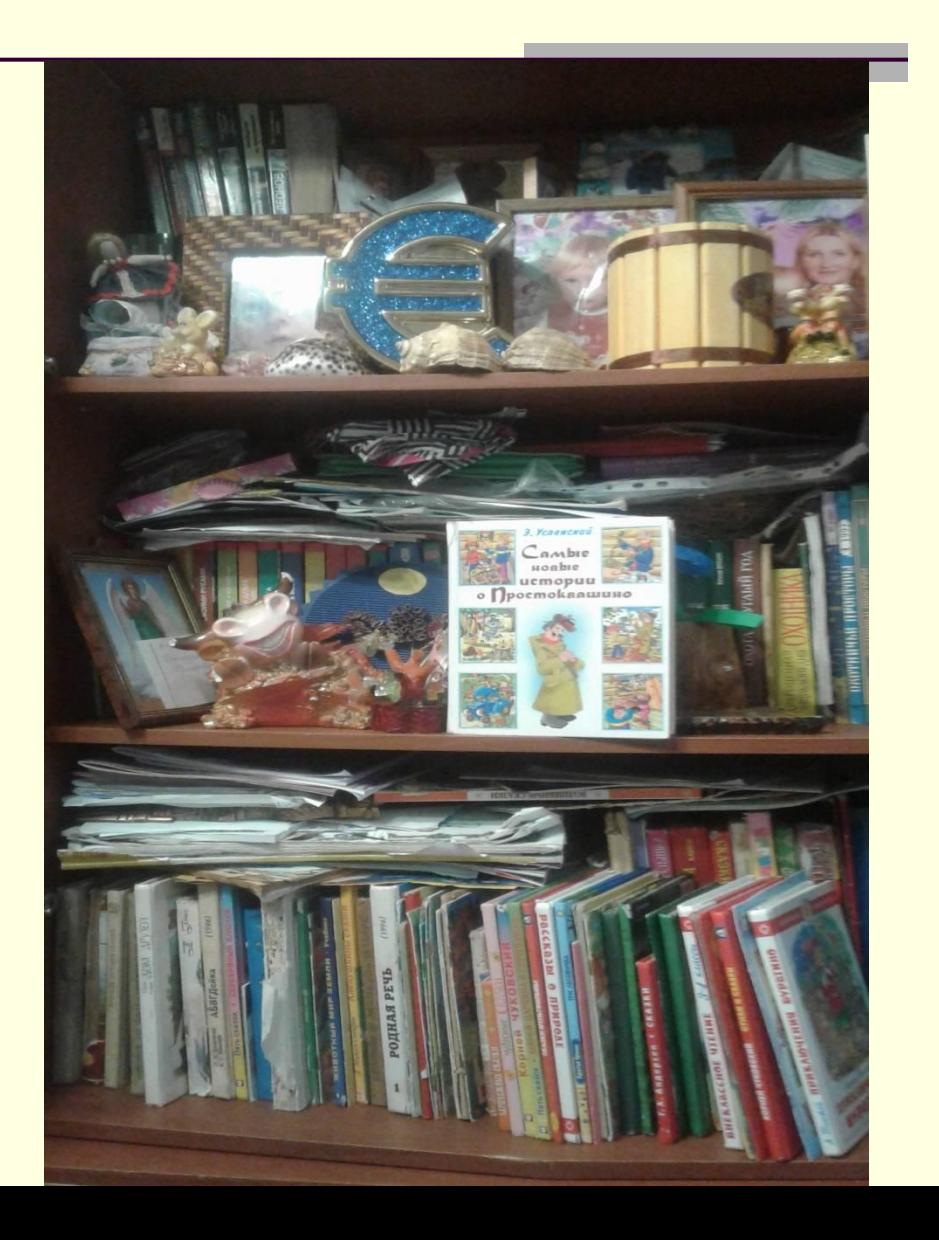

### Вперед! За знаниями!!!

- Но книги, в которой было бы написано, как делают книги, у нас дома не нашлось.
- Поэтому за ответом мне пришлось обратиться к интернету и научной литературе.
- Я узнала много интересного.

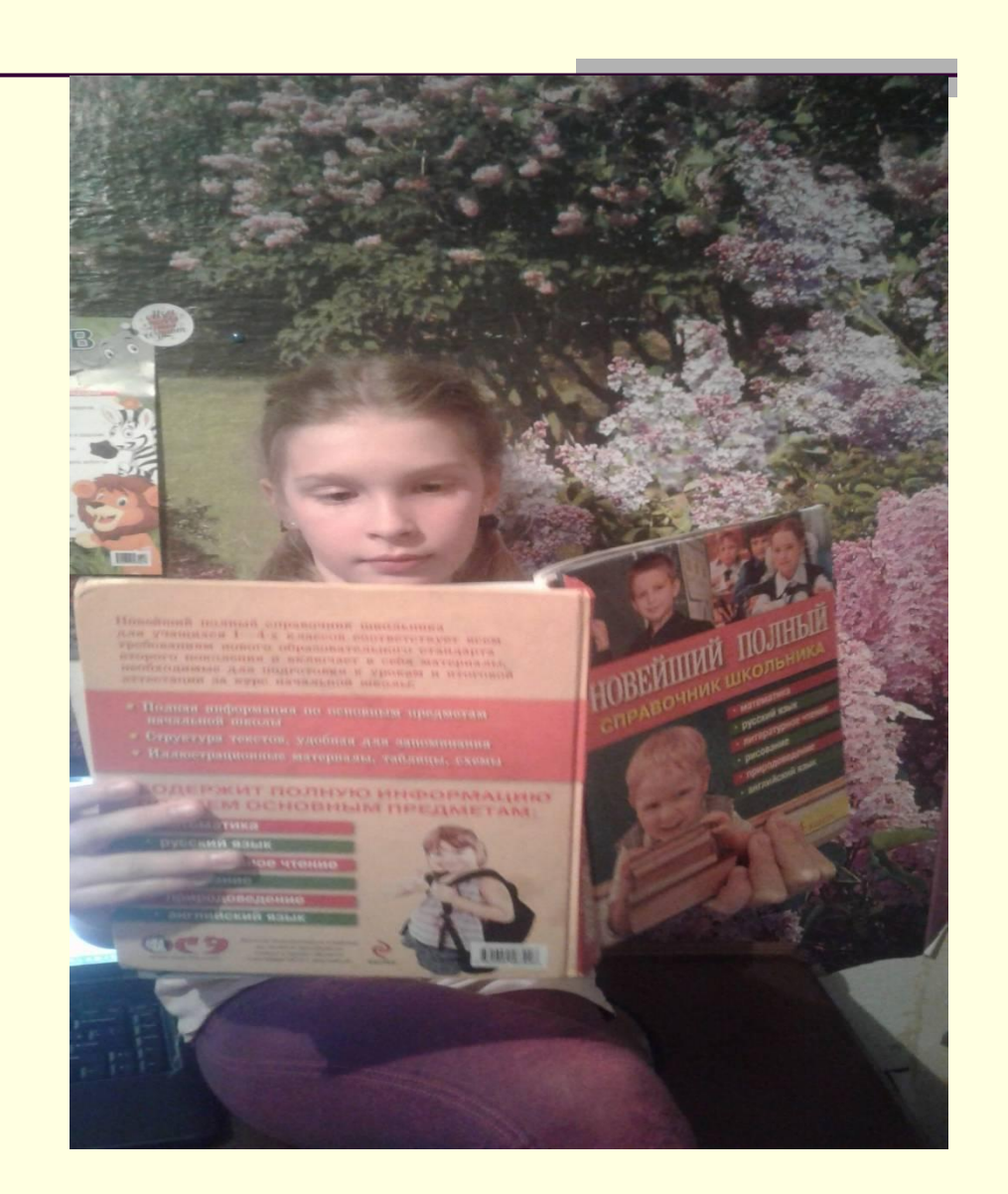

#### В начале было слово…

#### Сначала книгу надо написать.

- Древние цивилизации изобрели письменность, и для письма стали использовать кору дерева, глиняные плитки, металлические листы и многое другое. В Древнем Египте записи вели на листах папируса. В бухгалтерии и в школах для заметок применяли восковые таблички. Их преимущество было в возможности многократного использования: воск расплавлялся, и на нем писали повторно. Восковые таблички обычно связывали. Возможно, они и послужили прототипом современной книги.
- 105 году н.э., во времена правления династии Хань, в Китае была произведена бумага.
- Некоторые писатели утверждали, что сочинять лучше всего осенью, где-нибудь за городом.

#### Книга древности

Материалами для первых книг служили пергамент или велень (так называли кожу теленка) . Обложку изготавливали из древесины, сверху покрывали кожей. Книги оснащали обвязками и зажимами, чтобы удержать плохо формирующийся пергамент.

#### Книга настоящего времени

В настоящее время книги печатаются на компьютере. Это очень удобно: ошибки сразу исправляются и не надо тратить бумагу , в любой момент можно внести исправления в текст.

 Но есть и минусы можно испортить зрение и за компьютером проводить не более 2 часов в день.

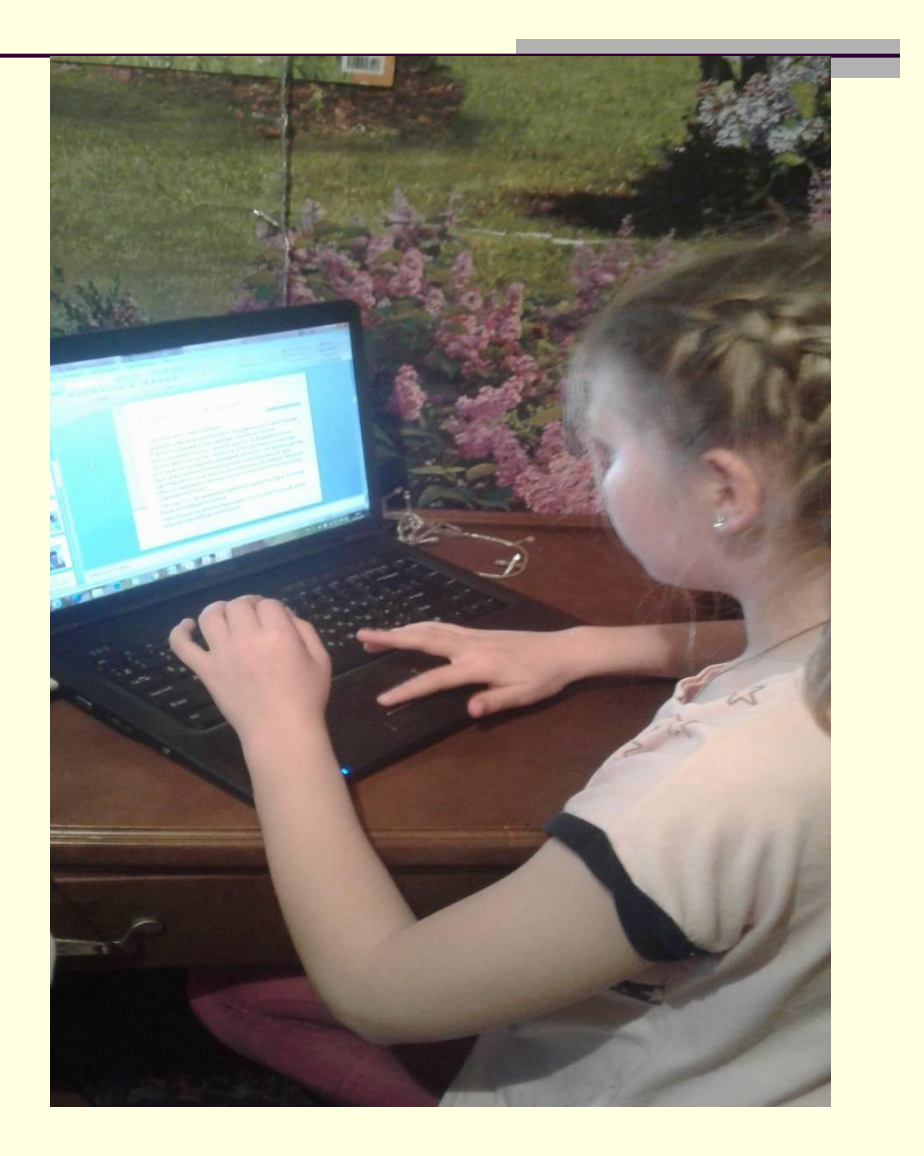

## Производство бумаги

- Производство бумаги состоит из следующих шагов. Сначала на комбинат доставляют бревна. Там их измельчают при помощи производственного оборудования, а затем варят со специальными веществами. После этого смесь фильтруют, в результате чего образовывается бумажная масса. Ее помещают в аппараты, где она превращается в полотно, а затем в бумагу. В бумагодеятельной машине она первым делом попадает на движущуюся металлическую сетку с мелкими ячейками. Вода сквозь эту сетку протекает, а бумажная масса остается. Мельчайшие волокна древесины, переплетаясь между собой, создают основу для будущей бумаги.
- Бумагу чаще всего производят из ели, сосны и березы, но также используют и другое растительное сырье, например, солому или хлопок. В некоторых случаях применяют макулатуру, что позволяет сократить вырубку леса.
- На производство одной тонны печатной бумаги требуется 3.5 кубических метра древесины

#### В начале было слово…

- Автор пишет книгу излагает свои мысли в виде текста, подбирает иллюстрации. Потом текст, который сочинил автор, поступает редактору и корректору.
- Они помогают автору исправить те ошибки, которые не смог исправить компьютер..
- Художник создает новые иллюстрации иллюстрирует книгу.
- Дизайнер придумывает макет книги от подбора шрифтов и расположения текста, служебных элементов и иллюстраций на книжной странице – до дизайна обложки, суперобложки, форзацев и, возможно, специальной упаковки для каждой книги.
- **Верстальщик располагает текст и иллюстрации, заголовки и** подзаголовки, сноски и выделения по тексту, колонтитулы, формулы, таблицы и многое другое – страница за страницей.

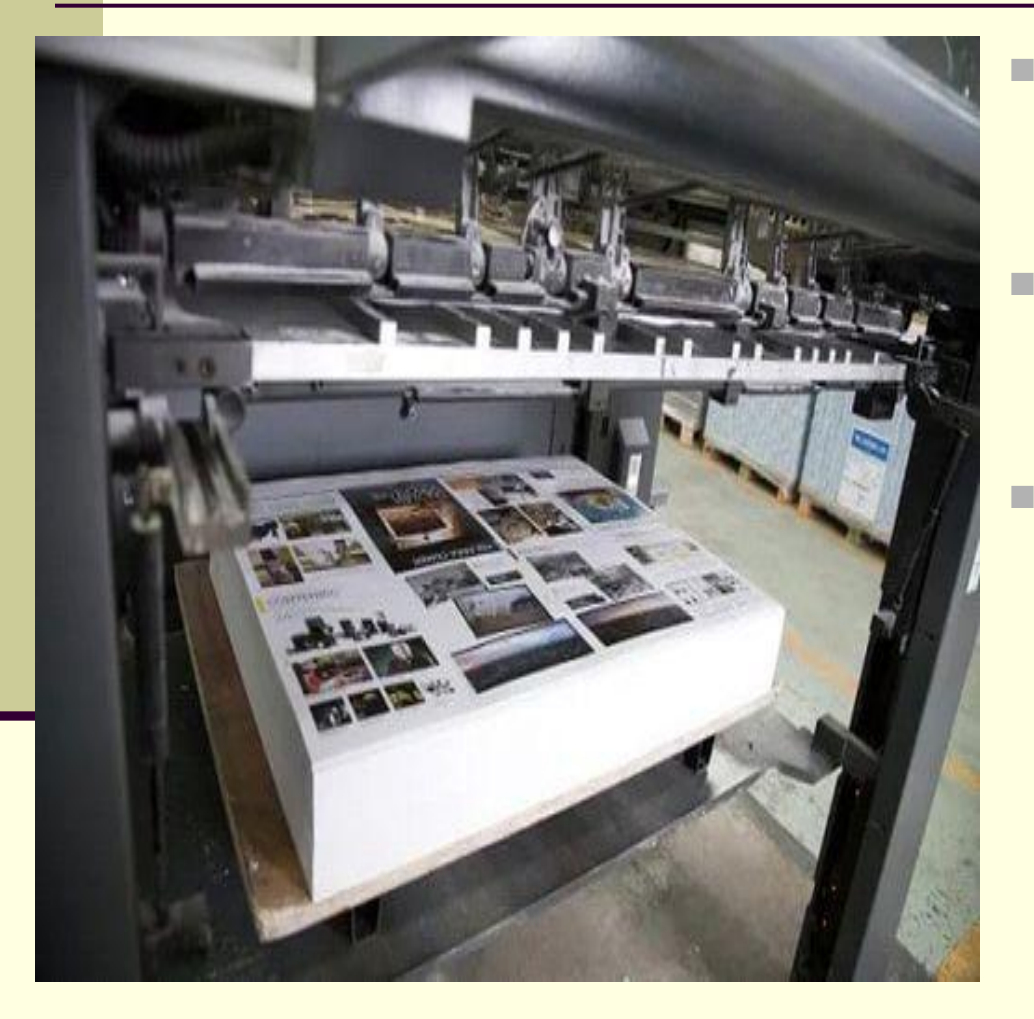

- И только после этого текст попадает в типографию.
- В типографии стоят очень большие машины.
	- Там очень шумно, поэтому в работе используются наушники.

■ Изображение и буквы, которые сочинил автор и исправил редактор, переносят на металлические формы с помощью ультрафиолетовых ламп.

Потом эти формы размещают в печатной машине на круглых барабанах.

Краска с формы переходит на бумагу.

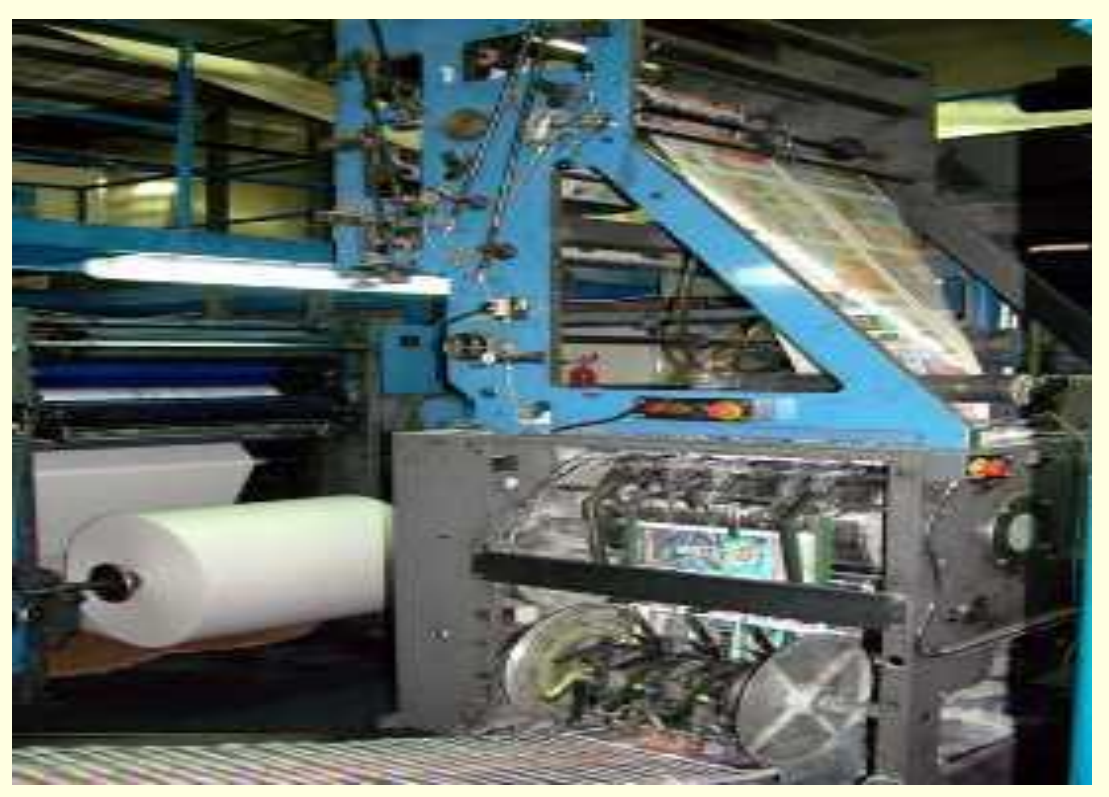

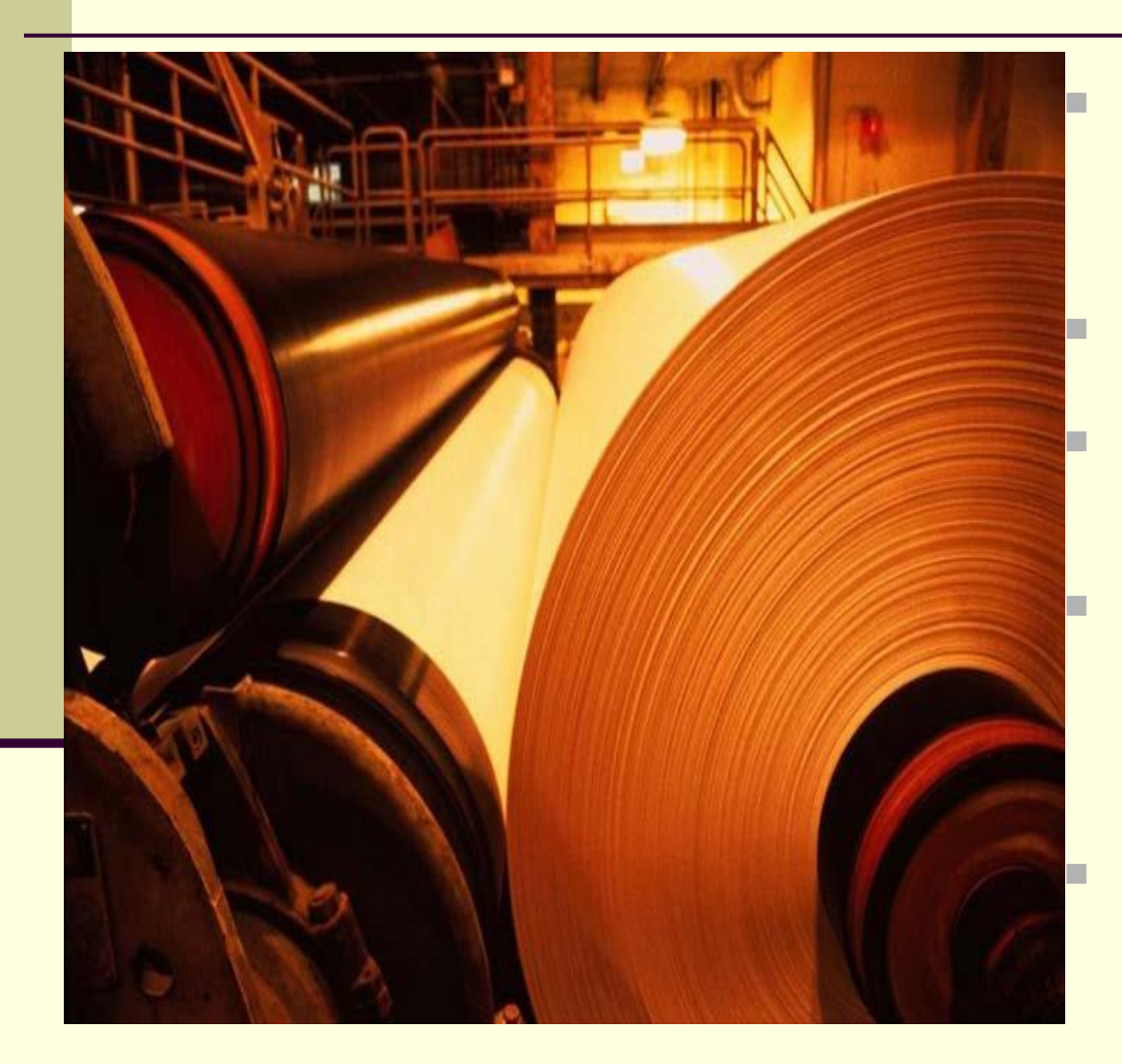

Бумагу печатная машина разматывает с большого рулона.

- Вес его достигает одной тонны.
- Рулоны с бумагой поднимают специальными кранами.
- Рулон разматывается с очень большой скоростью. Поэтому стоять рядом с ним во время работы машины опасно.
- Когда печатная машина нанесла изображение на бумагу, то получается большой лист.

■ Потом большой лист складывается в несколько раз и получается тетрадка.

Только это не те тетрадки, в которых мы пишем в школе. Тетрадкой в типографии называется любой согнутый в несколько раз лист бумаги.

Пачки этих тетрадей складывают на специальную машину.

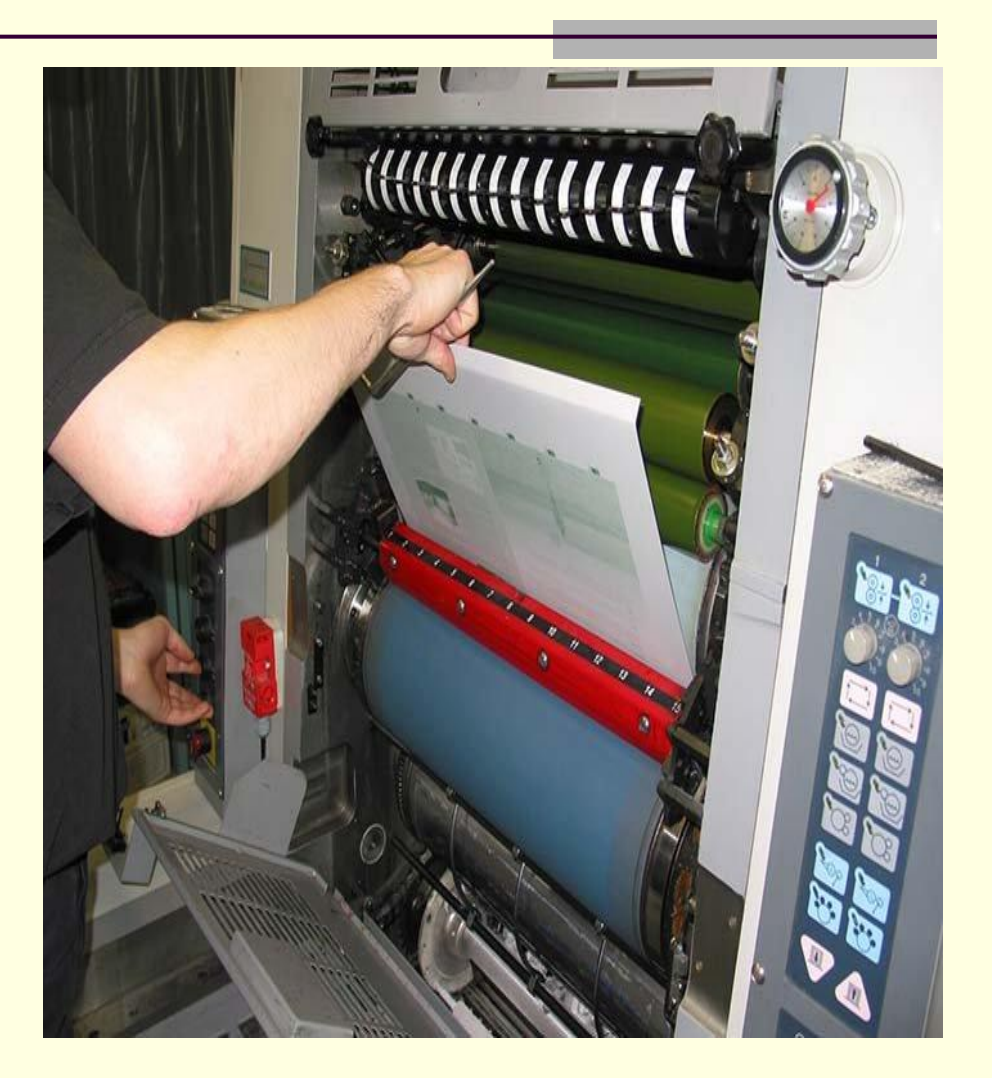

- Любую книгу трудно представить без обложки. Поэтому следующий этап — создание «лица» будущей книги.
- Если обложка готова, ее накладывают на книжный блок и подрезают.
- Если изготавливается твердая обложка, книгу обрезают до приклеивания обложки.

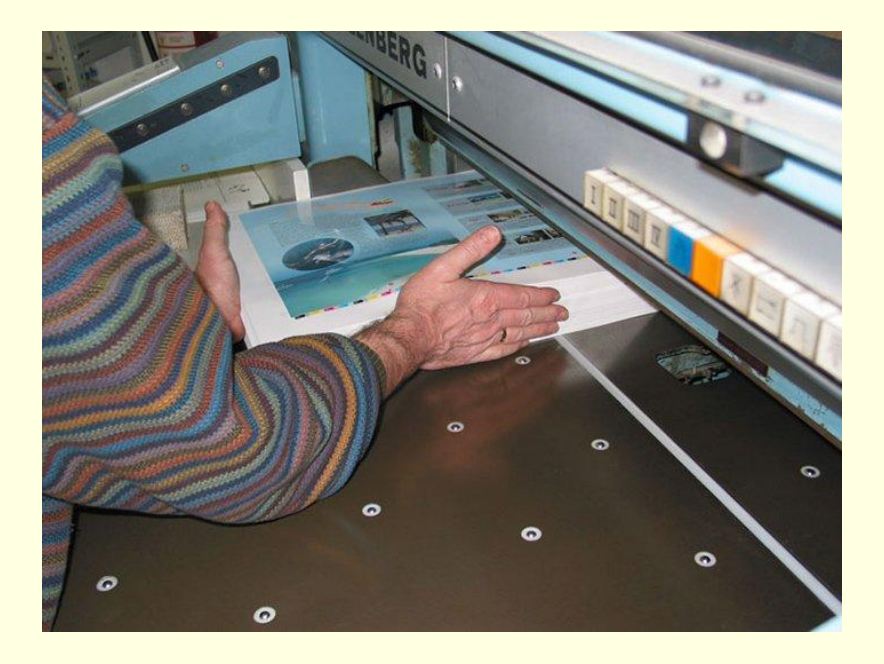

#### Нажми на кнопку – получишь результат…

- В самом конце книгу надо обрезать.
- Делают это на больших машинах.
- У них есть острый нож, который включается с помощью кнопки.

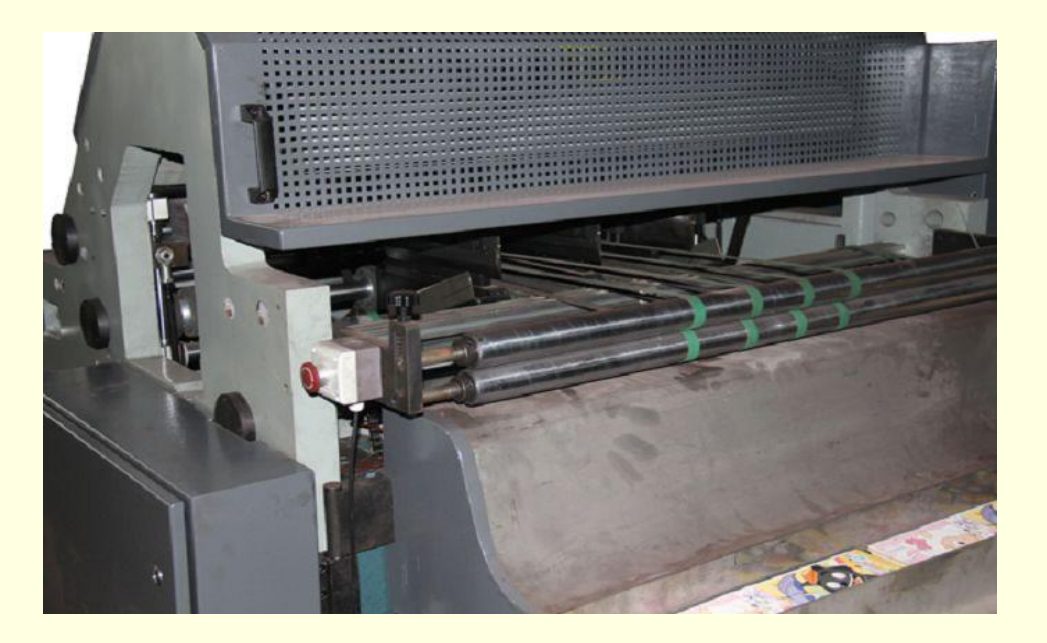

#### Истина в книге

■ И только после этого книгу можно спокойно почитать, сидя на диване.

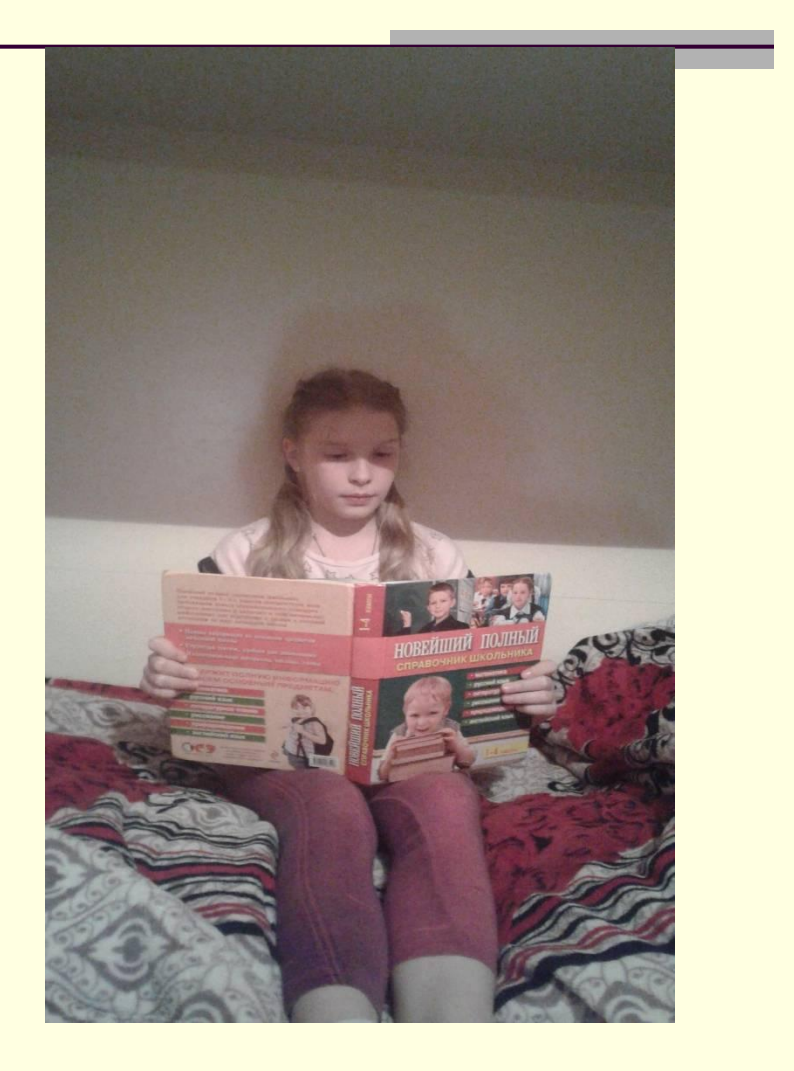

#### Выводы:

- Мой проект носил теоретический характер.
- Я просмотрела видео в интернете по изготовлению книг.
- Я ближе познакомился с профессиями, которые связаны с созданием книг, а именно: Наборщик текста (раньше называлось машинистка), корректор, редактор, художник-дизайнер, верстальщик, печатник, технолог; рабочие, занимающиеся резкой бумаги.
- Я сама себе ответила: «Как делают книги?»
- Я с удовольствием делюсь полученными знаниями с вами!

#### Благодарю за внимание!

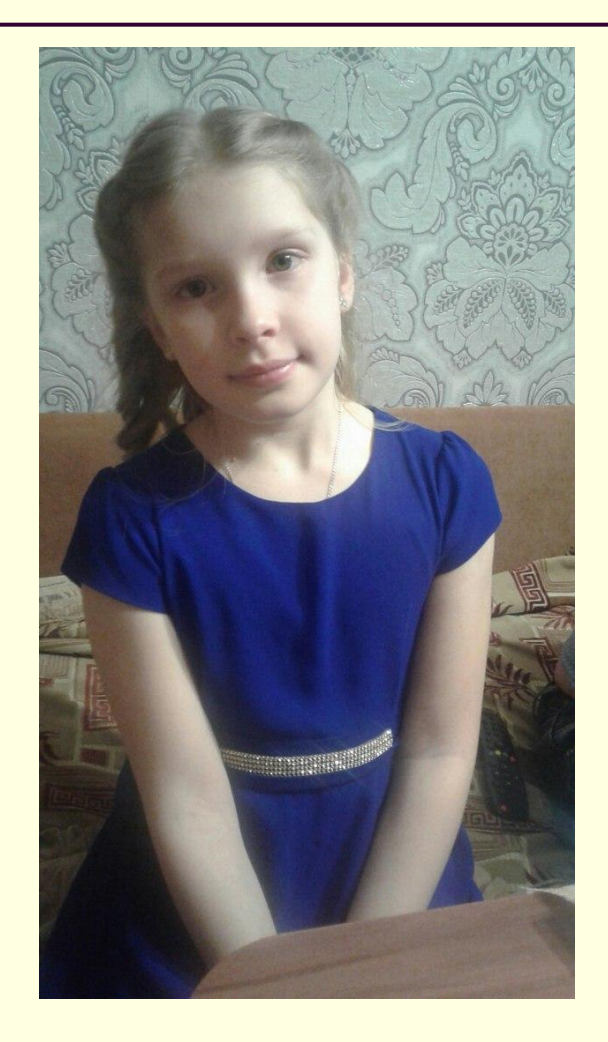